**Q.F. No. 107**

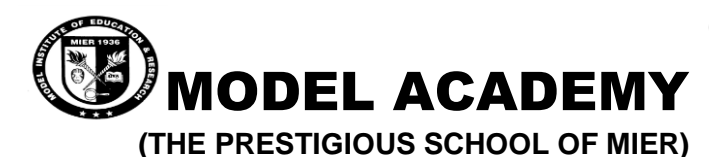

 **Class: 8th Session Ending Exam 2019-20 Time: 2hr 30 min Subject: Computer Sample Paper Max. Marks: 50** 

## **A. Fill in the blanks. (0.5X10=5)**

- a. The tag used for inserting a table heading is
- b. \_\_\_\_\_\_\_\_\_ and \_\_\_\_ are two attributes of the <A> tag.
- c. \_\_\_\_\_\_\_determines the sharpness and clarity of image.
- d. Tool used to drag a selected part of an image to a new location
- e. Tool used to darken certain areas of an image
- f. The is an action that can be performed on an object in visual basic.
- g. The \_\_\_\_\_\_\_ window has the View code and the View Designer buttons.
- h. To remove the portions of an image that are not required we use the \_\_\_\_\_\_ tool.
- i. The tool allows you to erase the background colour from an image or a layer.
- j. The \_\_\_\_\_\_ lets you work on individual parts of an image without affecting others.
- B. Rewrite the corrected code. **(05)**

a. <table/> <tr> <th>Month</th> <tr>Savings</th>  $\langle$ /tr>  $$  <td>January</td> <td>\$100</td>  $\langle$ tr $\rangle$ 

b. <tr> <th>Firstname</th> <th>Lastname</th> <th>Age</th> </tr> <tr> <tr>Jill</td> <tr>Smith</td> <th>50</td> </table>

- **C. Answer the following questions in short :- (2\*6=12)**
	- 1. What is Sketchup?

- 2. Give the use of anchor tag.
- 3. Define property and event in relation to controls.
- 4. Differentiate between Crop tool and Move tool.
- 5. Why is it easy to write programs in Visual Basic?
- 6. When do we use button control?

## **D. Answer the following Questions:- (3\*6=18)**

- 1. How is healing brush tool different from Spot healing brush tool?
- 2. Name the four types of Marquee tools.
- 3. How is 3D text created in sketchup. Write the steps.
- 4. Differentiate between polygonal lasso tool and magnetic lasso tool.
	- 5. Discuss the use of following tools.
	- a. Gradient tool b. custom shape tool c. options bar
	- 6. What is the use of filters?

## **E. LONG ANSWER TYPE QUESTIONS:- (5\*2=10)**

- 1. Explain the three variants of eraser tool.
- 2. How is the label control different from button control ?